**Interaktive CD-Produktionen** Seite 1 von 8 **ICD** 

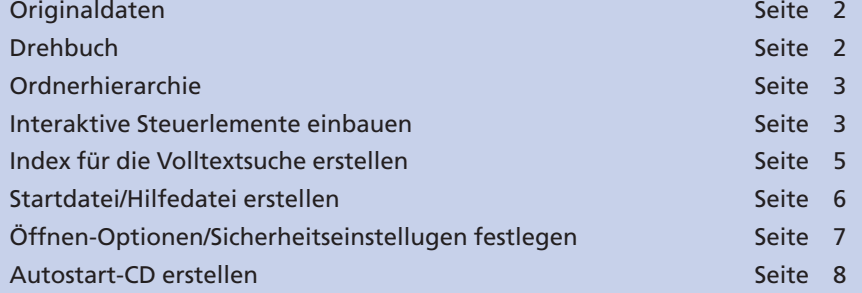

Beim PDF handelt es sich um ein Dateiformat, das vielseitig eingesetzt werden kann und auch bereits eingesetzt wird. In der Druckindustrie erfreut es sich immer größerer Beliebtheit zum digitalen Datenaustausch von Druckdaten. Im Internet werden auch immer mehr Dokumente im PDF-Format zur Verfügung gestellt, da PDF-Dateien das ursprüngliche Aussehen beibehalten und die Daten nicht erneut in HTML umgesetzt werden müssen.

Auch das Weiterreichen von PDF-Dateien auf CD-ROM ist eine gute Möglichkeit, Produkte wie z. B. Jahresausgaben, Broschüren, Kataloge etc. in digitaler Form anderen Anwendern zur Verfügung zu stellen. Ein Grund für die Beliebtheit, PDF-Dateien für die digitale CD-Produktion zu verwenden, liegt u. a. darin, dass das Programm **Adobe Reader,** welches für die Betrachtung von PDF-Dokumenten verwendet wird, kostenlos aus dem Internet geladen werden kann. Beim Kauf eines PC ist das Programm sogar meist schon auf dem Rechner vorinstalliert. Also muss man sich keine Gedanken darüber machen, ob der Empfänger einer solchen CD die Daten überhaupt lesen kann.

Ein anderer Grund liegt wohl darin, dass PDF-Dokumente mit interaktiven Elementen versehen werden können. So können Hyperlinks definiert werden, die z. B. eine bestimmte Seite oder Ansicht im aktuellen Dokument oder in einem anderen PDF-Dokument anspringen. Über Formularfelder können Steuerelemente eingefügt werden, mit denen das Navigieren im Dokument gesteuert werden kann. Auch das Hinzufügen von Media-Clips stellt kein Problem dar. Voraussetzung hierfür ist allerdings, dass der Erzeuger über das Programm Acrobat Professional verfügt.

Aber auch beim Erstellen einer Acrobat-CD gibt es einiges zu beachten, damit der Leser einer solchen CD ohne größere Kenntnisse des Programms **Adobe Reader** und ohne viel Zeitaufwand beim Durchsuchen der CD die zu öffnenden Dokumente findet und in ihnen nach Belieben navigieren kann. Dazu gehört natürlich auch, dass er alle auf der CD befindlichen Dokumente nach Suchbegriffen durchsuchen kann. In diesem Kapitel möchten wir Ihnen einige Hilfestellungen zum Erstellen Ihres CD-Projekts geben.

**Übersicht**

**PDF-Format vielseitig einsetzbar**

**Gut einsetzbar für CD-ROM-Produktion**

**3**

**Interaktive Elemente**

## **Hilfestellung**